#### **Selezioni territoriali 2010**

# **Sbarramento tattico (sbarramento)**

## **Difficoltà D = 2.**

#### **Descrizione del problema**

L'esercito di Orchi dell'Oscuro Signore degli Anelli marcia a ranghi serrati verso il Fosso di Helm. Per contrastarne la marcia, Re Theoden decide di richiamare tutte le sue *N* armate per creare uno sbarramento unico, con le seguenti regole.

- Campo di battaglia: è rappresentato da una tabella di dimensione *NxN*, le cui righe e colonne sono numerate da 1 a *N*.
- Posizione: ognuna delle *N* armate occupa una posizione distinta *[i,j]* nella tabella, all'incrocio tra la riga *i* e la colonna *j*.
- Movimento: permette di passare dalla posizione corrente *[i,j]* a una vicina con un giorno di marcia: nord  $[i-1,j]$  (se  $i > 1$ ), sud  $[i+1,j]$  (se  $i < N$ ), est  $[i,j+1]$  (se  $j < N$ ) e ovest  $[i,j-1]$  (se  $j >$ *1*). Una sola armata alla volta si sposta con un movimento.
- Sbarramento: si crea ponendo tutte le armate su un'unica riga *R* della tabella, attraverso una serie di movimenti.

Theoden vuole calcolare il numero minimo di movimenti necessari per spostare tutte le armate in un unico sbarramento sulla riga *R*. Aiutate Theoden a calcolare tale numero minimo.

#### **Dati di input**

Il file input.txt è composto da  $N+1$  righe. La prima riga contiene due interi positivi  $N \in R$ , separati da uno spazio: il numero *N* di righe e di colonne nella tabella (nonché il numero di armate) e l'indice *R* della riga su cui far convergere lo sbarramento delle armate. Ciascuna delle successive *N* righe contiene una coppia di interi *i* e *j*, separati da uno spazio, a indicare che un'armata è presente nella posizione *[i,j]* della tabella.

#### **Dati di output**

Il file output.txt è composto da una sola riga contenente un intero non negativo, il minimo numero di movimenti per posizionare tutte le armate sulla riga *R* della tabella, in posizioni distinte all'interno di tale riga.

Sbarramento tattico

#### **Assunzioni**

- $\bullet$  2 ≤ *N* ≤ 500.
- Durante un movimento, due o più armate non possono mai occupare la stessa posizione intermedia.

### **Esempi di input/output**

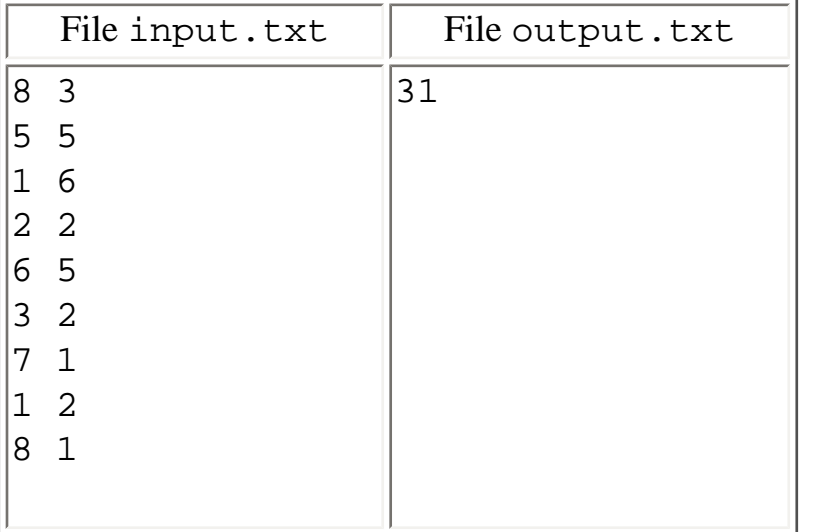

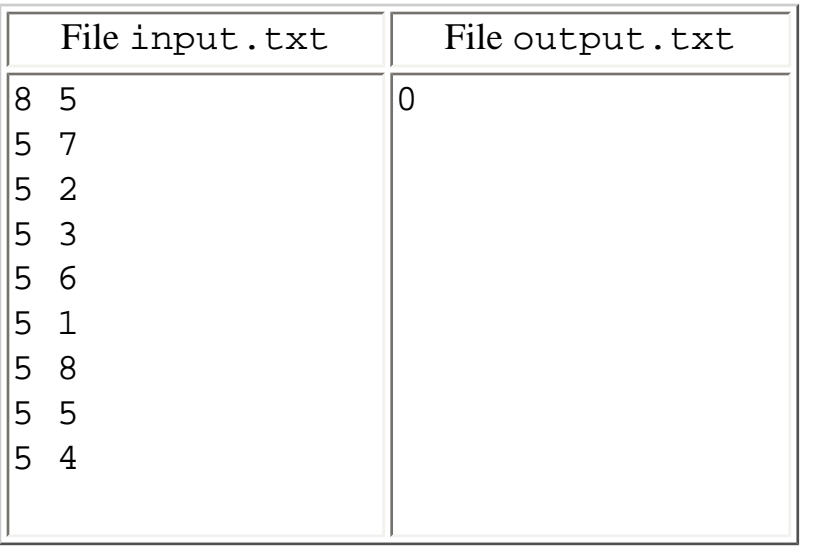

#### **Nota/e**

● Un programma che restituisce sempre lo stesso valore, indipendentemente dai dati in input. txt, non totalizza alcun punteggio.